## **Photoshop CC 2019 Version 20 Download free Keygen Full Version WIN & MAC {{ finaL version }} 2022**

Installing Adobe Photoshop is relatively easy and can be done in a few simple steps. First, go to Adobe's website and select the version of Photoshop that you want to install. Once you have the download, open the file and follow the on-screen instructions. Once the installation is complete, you need to crack Adobe Photoshop. To do this, you need to download a crack for the version of Photoshop you want to use. Once you have the crack, open the file and follow the on-screen instructions to apply the crack. After the crack is applied, you can start using Adobe Photoshop. Be sure to back up your files since cracking software can be risky. With these simple steps, you can install and crack Adobe Photoshop.

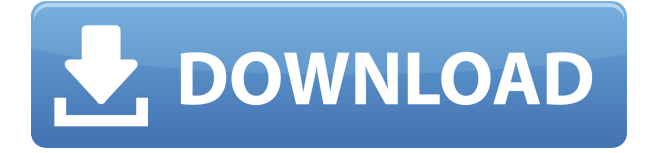

Microsoft''s Windows Insiders program is offering the very first glimpse of some key features of Windows 8.1, including a new start screen and the announcement that Windows 8.1 was coming to PCs, phones and tablets. The newest developer preview, available to download from the group''s website, includes several enhancements and there are two pressing topics: Start screen and display performance. But neither seems to be the major issue. Start Screen, for example, appears to be very much like it is in Windows 8. A very pretty start page, although one that uses Windows'' tiles-based design and I doubt will be the default way the majority of users will handle the operating system until the final release. The default is to get to the desktop. There are a few new features, including the addition of the friend/family section, to the People hub and there''s a list, allowing you to quickly find all the apps you''ve pinned to the taskbar.

But the most obvious addition the the Start screen is the "beacons" of activity that can be found on the first screen. "This is a screenshot of what your 'beacons' might look like in your Start screen," Microsoft says. The beacons are lines, showing "other people that are working on both your 'things' and people that work on things you're working on too." You can choose to pin people and things on your Start screen or have them be part of the current view of the Start screen. For example, by default, Photoshop's filters and adjustment tools are applied in all layers of a file, which never ends well. We typically cover a range of topics, including Photoshop's best uses and pitfalls, the latest features in the Creative Cloud, how to convert PSDs to Photoshop, new frame and video editing software and great Retouching apps for your iPhone.

## **Download Photoshop CC 2019 Version 20Keygen For (LifeTime) With Keygen**

## **For Mac and Windows 2023**

**What It Does:** iMovie and FinalCut are both options for creating video slideshows on a larger scale. With these video editing suites, you can easily add music and transitions to your video slideshows. Adobe Photoshop is a complex piece of software that has earned its reputation over the years. It requires a fee of money. Adobe advocates for a yearly fee because they feel much more secure if their software is under their jurisdiction. It is good to be aware of that fee before you commit to a yearly contract. More importantly, Adobe has found its best way to market Photoshop. Photoshop is now a subscription-based platform so it is justified. At this time, Photoshop ranges between \$9 - \$20 depending on the plan you desire and features you wish to utilize. There are also several tiers to choose from. For example, the Photography plan includes access to Photoshop, Adobe Lightroom, and various other applications. The Student plan allows for use of all Photoshop tools. The Teacher account offers the same level of access but it is an Adobe Educator account. You must be a Teacher to hold that account. 1. The Adobe Creative Cloud subscription is an ongoing fee; you must have a 12 month plan to be eligible to upgrade. 2. Your Adobe customer ID can be your email account (e.g. abc@yourcompany.com). Your ID is a unique password that you set when you first purchased Adobe Creative Cloud so that you may log into the Account Portal to manage your applications. 3. That means that any apps you use can draw on the same creative cloud account. 4. There will be a monthly fee for these specific Adobe accounts. 5. You can buy this absolute beauty at A&L for a beautiful piece of art. 6. If you don't want to pay for a yearly plan, you can upgrade the monthly amount. It's your call. It's a huge business and you needn't be afraid to try and know. 933d7f57e6

## **Photoshop CC 2019 Version 20Activation Code {{ Latest }} 2023**

Photoshop Elements has a Start menu that contains a Help button for online help and manuals. If you don't mind organized chaos, you can find out how to apply Photoshop's filters and crop an image. If you want to ruin your head and mess at the same time, you can mess around with the HSL sliders. The more complicated tools provide endless customization possibilities. The alt-tab interface means that you can open different applications quickly. Elements' interface is specifically designed to make it easier to do things. This simplicity makes accessible design-oriented users more comfortable with Elements, but it also makes Elements less flexible than Photoshop. For example, you can't choose file formats in Elements, whereas you can in Photoshop one. Similarly, you can only open JPEG files in Photoshop, but you can choose from a variety of options in Elements. Selecting a file type in Photoshop is a breeze. You can choose to open files, save files, and save files in any format you want. That makes Photoshop the pros' weapon of choice. In Elements, you're limited to one format. You can save a file as a JPG or JPEG, or you can choose from a few other options. With Elements' Conditional Formatting, you can choose nested layers to create custom content in here. It's not as powerful as Autodesk Bridge , but it's more controllable. Both Adobe programs offer similar features, and both programs are available on Windows, macOS, and other platforms. Elements lacks Photoshop's powerful AI tools, however. AI is one of the most exciting advancements in computer vision and computer graphics, and it's one of the most unique things about the two software packages. Elements is an introductory option for professional photographers and graphic artists, and it's a strong choice with this advantage.

steps to download adobe photoshop softonic download adobe photoshop softonic free download adobe photoshop free download adobe photoshop 4.0 full version download adobe photoshop 4 download adobe photoshop cs3 for pc download adobe photoshop cs3 free for windows filehorse download adobe photoshop cs6 for pc download adobe photoshop cs download adobe photoshop cc 2020 kuyhaa

Adobe Photoshop is one of the premium PC applications available for download. There are a lot of functions to edit images and add special effects. The application boasts such tools as distortion, bézier curve, lasso, magic wand, aviary, and shapes. In addition, thanks to the tools and benefits of the software, it's now easier to perform quicker. It's a great application and it is the best professional image editing software as of 2017. 3D is a feature that allows users to transform their images into artistic 3D scenes by adding rendered materials such as 3D textures to convert your 2D images into powerful 3D experiences. 3D is the ability to take your 2D images and turn them into 3D scenes and artworks that you can place in your portfolio and share with others that you can't easily before. In this time period, you will be able to work around this issue by using the best practices of creating animated GIFs in the Zone-Peaks and Gradients effects in the "Waterfall" filter. It is also possible to use Adobe's own Creative Cloud Subscription you can use to create your own animated GIFs. This is a relatively quick process, and you can save them for the future. You will be able to use any of connected Creative Cloud or Creative Market apps to edit these GIFs. Adobe will also be allowing the 3D assets to be exported, but it will still be unsupported in the new releases. Since there will be a delay to the native API transition, users will be able to continue working on products and projects based on the old 3D features.

The frame of your image is organized by groups. You can add and remove frames from the groups of your image. The frames can be also added to other images. It is very easy to add or delete frames to your images. You can add content by the tool of Delogo or just select the area of your image. Now, you don't need to move your mouse to a toolbar. You can draw directly on the image. Eraser, the tool that is used to remove the unwanted parts of a photo. The tool is a key part of any image editing program and Photoshop provides a little precise range of your eraser size tool to remove the stuff around your image efficiently. Now the Humor tool is used to add a different look to your photo and to remove the imperfections. It is an easy tool to add a new style to your photo. The Joycraft add-on can do a lot for your photo. It gives an attractive result after using the Joycraft effect. The Splatter brush has an amazing effect and it can remove your unwanted elements on your canvas. It can make the selection of your image easier as well. It gives a new look and feel to the image. Now you have a special tool for creating and editing vector images. You can add any object, design, or logo to your image. It is very easy to do. The Gradient tool is used for gradient design. You can add any color to your image easily. The Curves tool is a great tool to modify the brightness and contrast of your image. You can use the tool if you wish to add a different look to your image or change its feeling. It gives the effect of a different look and feel to the image.

<https://jemi.so/ulcoKpistre/posts/VqGIUWiFOfOlhyOmeNPC> <https://jemi.so/7tiodectenmu/posts/J27iXGIbLTULWqb66hWS> <https://jemi.so/transeYhoke/posts/WYKQWru7Nw9Fduew3Why> <https://jemi.so/1bobsvaOealbu/posts/HKIuNYcVtYralxnRHgrc> <https://jemi.so/transeYhoke/posts/Zt7YRf2IwtmHRGQhexvA> <https://jemi.so/7tiodectenmu/posts/YRoUKPAs7PkyhhvtpY1g> <https://jemi.so/ulcoKpistre/posts/E8i04OtqYh3mufoAeRfK> <https://jemi.so/transeYhoke/posts/cc6QURxuAQgwxMV2BWk7> <https://jemi.so/1bobsvaOealbu/posts/T5hITuIZS8wyDG3ydhIO> <https://jemi.so/7tiodectenmu/posts/QvdFNnZd99j5vGkdofds>

The event also has a special exhibition called 'Adobe Max on the Grid'. This is a collection of about 100 workstations cloned from trailers of the wild West. It makes you feel like you are taking an adventure into the wild west in the middle of a city. Even though photography is a normal activity for many people, many others love and enjoy this activity. They take pictures and post them on Facebook, their blog sites, or on their own personal site. People who are new to Photoshop may be intimidated by the program. But when they look up online tutorials and use Photoshop tutorials online, they can start their journey to become a Photoshop guru quickly. Photoshop tutorials can teach you everything from the basic operations to much advanced effects. You can also search their blur effect cloning techniques online without even leaving the site. Many websites offer Photoshop tutorials. But the professional tutorials and their quality are too much expensive to afford most beginners. So they use the shortcut techniques available online or use the trial version of Photoshop. Everyone can use Photoshop online, irrespective of their location. There are many services that offer such services online, but there are many Photoshop tutorials that are downloadable. The tailors, photographers, graphic designers, social media managers and anyone who needs to create cool images can use them. Several online agencies also offer Photoshop tutorials online. Want to take it to the next level? Catch up with Photoshop CC 2017 and learn how to:

- Work with the World's Leading Stock Photography
- Work with the World's Leading Panorama Photography
- Blend footage effortlessly into a movie-quality film
- Import full-resolution HD footage from your camera
- Work efficiently with channels & masks
- Create dynamic, collaborative presentations using Keynote and impress your audience

The bevel and emboss function creates a subtle texture on your images and makes them look smoother. You can select the number of times you want to add the texture and then you can define the type of will it be. You can use this effect to create a finish on a specific area of your image. This is a great effect for logos and brand images. This is a very useful feature that helps you make your shapes into paths, so the shape layers always load quickly and work beautifully. There are five shapes you see on the right side of the window. You can define a path by selecting an object and then you can add shape content to it. "In-Place repair" is a tool to repair small holes in photos, recovering detail that has been lost by the hole or by overexposure. Unfiltered images look like a real photo because this tool tends to perform better than other iterations of the software. This photo repair tool is used by professionals and not just for effects. It is a perfect tool for removing small wrinkles, pitting, and other imperfections and restoring objects in images. It can also save you time because it has multiple modes to repair damaged materials inside objects. It can also repair your images forever. Now the interface of Photoshop and Lightroom work perfectly together. Unlike other programs, when you open the Lightroom catalog window, it is literally an exact mirror of the Photoshop workspace. This means you can apply filters from Lightroom right in Photoshop, copy and paste, and all of those features are right there in Lightroom and Photoshop. It is possible to drag a photo from Lightroom into Photoshop and the photo opens in Photoshop automatically.